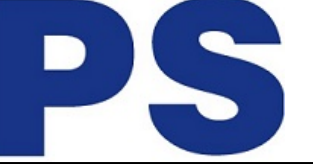

Link do produktu:<https://sklep.ps.com.pl/face-tracker-99hare003-00-p-245007.html>

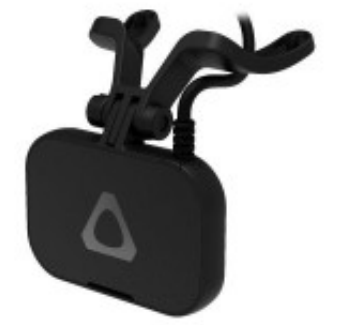

# Face Tracker 99HARE003-00

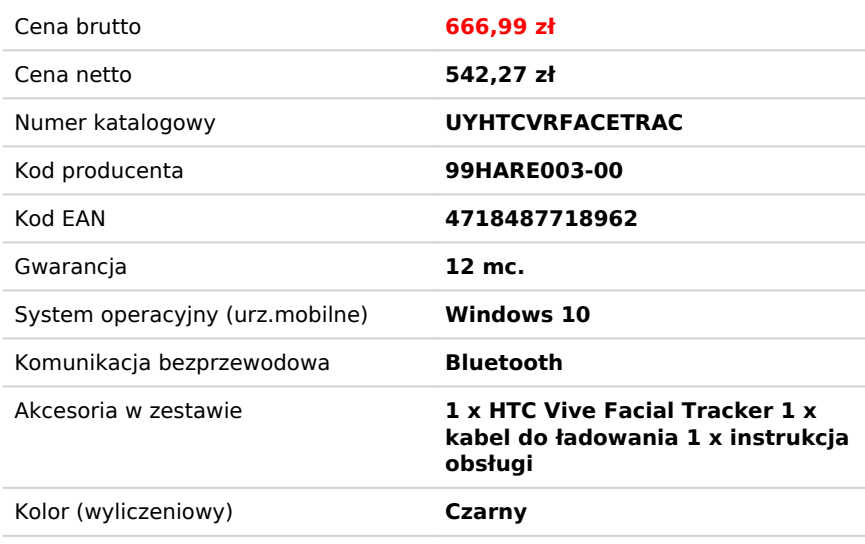

# Opis produktu

## **Wiodący tracker twarzy VR.**

Precyzyjnie rejestruj realistyczny wyraz twarzy i ruch ust. Czytaj intencje i emocje w czasie rzeczywistym. Ruchy ust towarzyszą głosowi dzięki prawie zerowej latencji. Nadaj nowy wymiar interakcjom międzyludzkim w zastosowaniach edukacyjnych, medycznych i kreatywnych. Odkryj potencjał tego rewolucyjnego rozwiązania VR.

### **Charakterystyka**

- Śledź do 38 ruchów twarzy: Vive Facial Tracker dokładnie rejestruje mimikę i gesty poprzez 38 połączeń na ustach, szczęce, zębach, języku, policzkach i brodzie. Sparuj z Vive Pro Eye, aby uzyskać pełne śledzenie twarzy.
- Prawie brak latencji: przy czasie odpowiedzi poniżej 10 milisekund ruchy warg towarzyszą dźwiękowi mowy.
- Podwójne kamery: dokładnie rejestrują ruchy dolnej płaszczyzny pod każdym kątem.
- IR-verlichting: Infraroodverlichting helpt u om een betrouwbare en nauwkeurige tracking te behouden, zelfs bij weinig licht.
- Wsparcie Unity i Unreal Engine: Swoboda tworzenia. Nasz SRanipal SDK dla Vive Facial Tracker obsługuje zarówno Unity, jak i Unreal Engine.
- Kompatybilność: połącz z Vive Pro Eye, aby uzyskać najlepsze wrażenia z śledzenia całej twarzy. Kompatybilny z innymi modelami z serii Vive Pro.
- Wysokie pole widzenia: nie przegap żadnego gestu. Dzięki szerokokątnemu śledzeniu masz pełny obraz.
- Prędkość śledzenia 60 Hz: odczytuj mimikę twarzy w czasie rzeczywistym dzięki śledzeniu o wysokiej wierności, aby zapewnić realistyczne interakcje.

### **Szybki start dla programistów**

Ten przewodnik to Szybki start przeprowadzi Cię przez proces instalowania i inicjowania zestawu SDK.

Tematy: Pobierz pakiet SDK i środowisko uruchomieniowe (SRanipal) Struktura folderów SDK

- Zainstaluj i uruchom SRanipal Runtime
- Programowanie z wtyczką Unity
- Otwieranie przykładowej sceny